## **Is License Renewal Time Stressful? Are you always looking for that one missing CE certificate?** NAB's **CE Registry** is the perfect solution to help you

**NATIONAL ASSOCIATION** OF LONG TERM CARE

## **The NAB CE Registry is the first of its kind and will be free of charge to long term care licensees.**

N

NABVerify will enable you to track both CE approved by NAB's National Continuing Education Review Service (NCERS) as well as non NCERS approved CE. Once your license is due, you simply release your registry to your state board/Agencies(s) electronically (please note that some states have mandatory electronic reporting systems that might still be required).

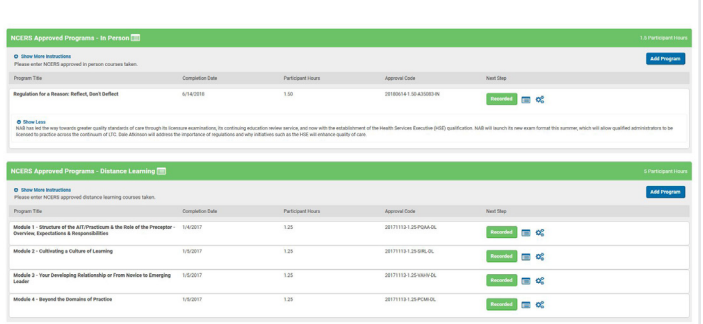

Signing up for a registry is easy. Individuals can simply visit https://www.nabweb.org/manage-my-account. If you do not currently have a NAB user account (*which is different from your exam account*) you will need to choose "Not a Member? Sign Up!" Once signing up for a NAB account, you will see a link to access your CE Registry.

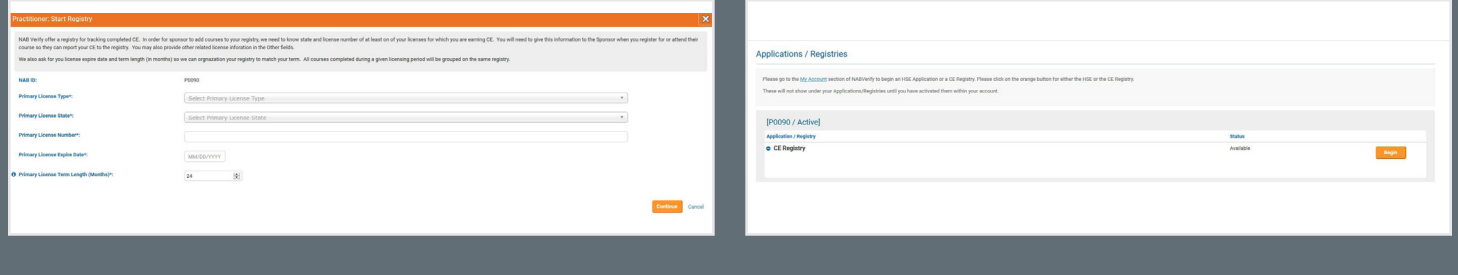

Beginning April 1, 2018, all NAB approved NCERS providers will be required to report credit to the CE registry. If credit is reported directly to the registry, a certificate of course completion will be auto generated. Prior to mandatory reporting by NCERS providers, licensees will be able to manually enter your NCERS earned CEs into your record to assure a complete CE portfolio. The NAB approval code will be needed to enter the course manually. Administrators must register for NAB ID no later than April 1, 2018 to continue to receive CE certificates from NCERS sponsors.

NEW! - Licensees can now complete course evaluations<br>directly within the CE Registry. Once a CE record has been added, simply click on the gear icon beside the program "Recorded" button and you will have an option to evaluate the programs you attended. This will provide a wealth of knowledge to NAB as we strive to continue to bring administrators quality long term care continuing education.

A NABVerify User Guide will launch in November 2017. NAB will also hold training webinars for both CE continuing education providers and administrators on how to use the registry so please visit www.nabweb.org/ceregistry or email nab@nabweb.org to learn more!

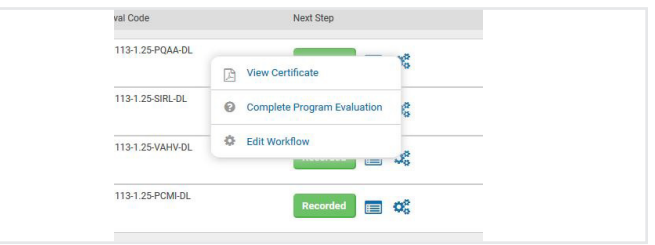

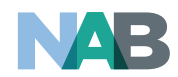